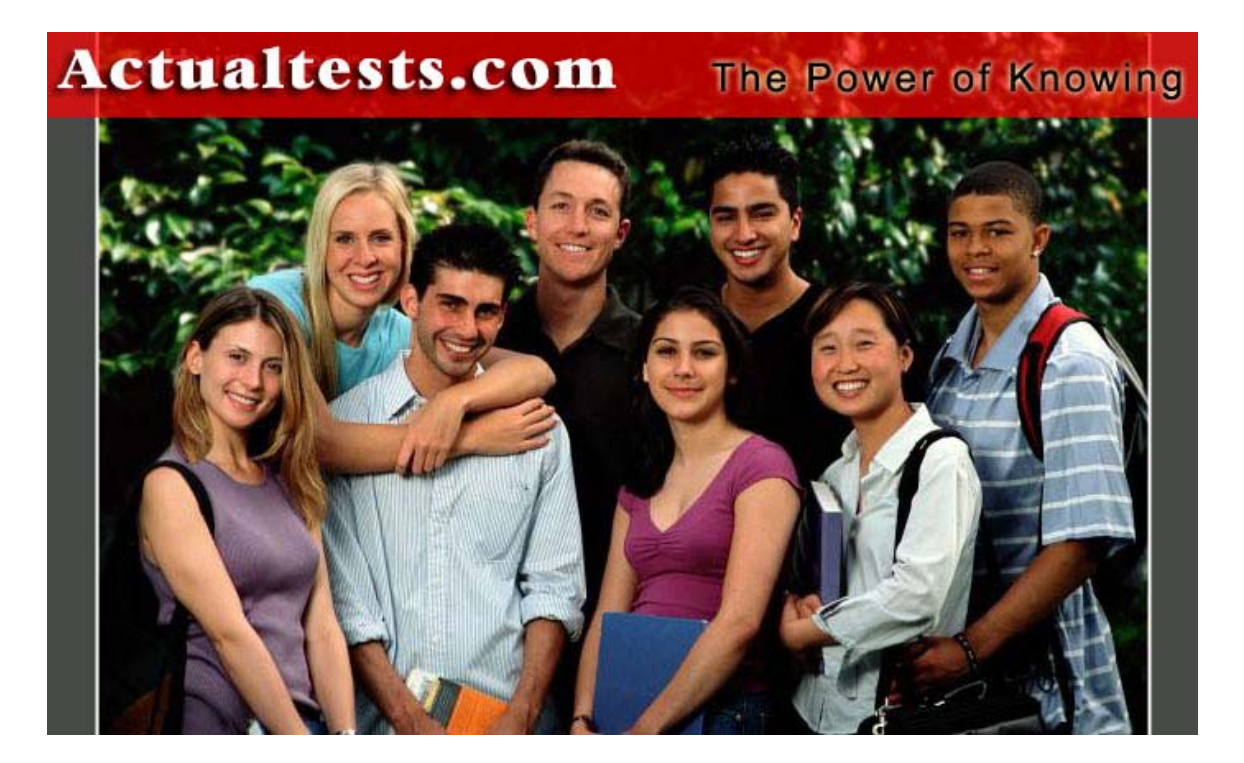

- Exam : 117-102
- Title : LPI 102 General Linux, Part 2
- Ver : 11.01.04

Note: Section A has 205 questions Section B has 110 questions. The total number of questions is 315. Section A

### **QUESTION** 1

On a default Linux system, what file system type does the dump command act upon?

A. Ext2

B. UFS

C. JFS

D. XFS

E. ReiserFS

Answer: A

### **QUESTION** 2

Your machine has two working NIC's with proper addresses. You want to split your network into two new subnets. What single command will accomplish this?

- A. ifconfig
- B. route
- C. default

D. netstat

E. None of the choices

Answer: A

### **QUESTION** 3

Which file system should never be backed up, and therefore never have to be restored?

A. ufs

- B. usr
- C. tmp
- D. home
- E. swap

Answer: E

## **QUESTION** 4

Which directory tree are you the least likely to backup or restore?

A. /tmp

B. /var

C. /proc

D. /usr

E. /usr

Answer: C

# **QUESTION** 5

What command will verify the syntax of a hosts.allow and hosts.deny file combination?

A. tcpdchk

B. verify --tcp

C. ipswitch

D. tcpdump

E. tcpdmatch

Answer: A

# **QUESTION** 6

How can you enable onscreen (non-printing) numbers in a vi session?

A. :set num

B. :se nu

C. :set -o number

D. :set +o num

E. None of the choices

Answer: B

**QUESTION** 7

When starting vi with the file nohup.out, which of the following will enable onscreen numbers?

A. vi +/set num nohup.out B. vi +"se nu" nohup.out C. vi /+"set number" nohup.out D. vi +":set num" nohup.out E. echo "set numb" | vi nohup.out

Answer: B

# **QUESTION** 8

What command will set a regular users password to force changing it every 60 days? Choose all that apply.

A. passwd -x 60 user1

B. chage -M 60 user1 C. passwd +x 60 user1 D. useradd -e 60 user1 E. usermod -f 60 user1

Answer: A, B

## **QUESTION** 9

Which of the following commands will flush all print jobs on all configured queues of the system?

A. lprm -a all B. lprm -all C. lprm -a \* D. lpflush -all

Answer: A

## **QUESTION** 10

Your /etc/passwd file appears to have approximately 1/2 shadow passwords and 1/2 standard unix encrypted passwords. What utility would you most likely run again to fix this?

A. pwconv

- B. passconvert
- C. useradd -conv
- D. pwhash
- E. passwd -fix

Answer: A

### **QUESTION** 11

Your server has two fully functional NIC's with correct IP configuration. The server is not forwarding traffic between the NIC's. Which command string will set the cards to forward properly?

A. setparam  $1 >$ /proc/sys/net/ipv4/ip\_autoconfig

- B. echo  $1 >$ /proc/sys/net/ipv4/ip\_forward
- C. set \$=1 /proc/sys/net/ipv4/route
- D. cat \$1 > /proc/sys/net/ethernet
- E. vi +/1 /proc/sys/net/unix/max\_dgram\_qlen

Answer: B

#### **QUESTION** 12

Which of the following are valid commands to affect your system's printing?

A. lpq B. lprm

C. lpstatus

D. lpr

E. lpio

Answer: A, B, D

# **QUESTION** 13

What configuration file is used for settings and conversion parameters for the ftp daemon?

A. ftpusers

B. ftpconvert

C. ftpconversions

D. in.ftpd

E. ftpdefaults

Answer: C

# **QUESTION** 14

Which two commands share the same database for retrieving information?

A. whatis

B. whereis

C. apropos

D. find

E. man

Answer: A, C

### **QUESTION** 15

What command will show only complete word matches for a search term?

A. whatis

B. apropos

C. locate

D. find

E. whereis

Answer: A

# **QUESTION** 16

What command will show partial word matches for a search term?

A. apropos

B. locate

C. whereis

D. whatis

E. find

Answer: A

# **QUESTION** 17

What command is the functional equivalent of the command "man -k searchterm"?

- A. apropos searchterm
- B. whatis searchterm
- C. locate searchterm
- D. find / -name searchterm
- E. None of the selections

Answer: A

# **QUESTION** 18

What command is the functional equivalent of the command "man -f searchterm"?

- A. whatis searchterm
- B. apropos searchterm
- C. locate searchterm
- D. find / -name searchterm
- E. None of the selections

Answer: A

# **QUESTION** 19

Where can you specify options that affect the booting of the system?

A. /etc/lilo.conf

- B. boot= prompt
- C. linux:
- D. init 3
- E. init 5

Answer: A, B

# **QUESTION** 20

Which commands will print two copies of the file to the default printer? Choose all that apply.

A. cat hosts  $|$  lpr  $-\#2$ B. lpr -K2 hosts C. lpr -P -count 2 hosts D. cat hosts > lpr ; cat hosts > lpr E. for 1 in 2 lpr hosts

## Answer: A, B

## **QUESTION** 21

On a default install of a Linux server, regardless of the distribution version, what are the easiest methods to disable telnet, but not uninstall or remove the service? Choose two.

- A. Comment telnet out of the /etc/inetd.conf file
- B. Delete the /etc/rc.d/init.d/telnet file
- C. Rename all SXXtelnet links in the /etc/rc or /etc/rc.d directories
- D. Run "chmod 554 /etc/xinetd.d/telnet"
- E. Nothing, it's not enabled by default

Answer: A, E

# **QUESTION** 22

Which daemon or service can be configured as a non-root user?

A. cron

B. ntp

- C. lpr
- D. nmbd
- E. slocate

Answer: A

# **QUESTION** 23

Which of the following options will speed up traceroute for distant network queries?

A. -n B. -p  $C. -0$ 

D. -t

E. -q

Answer: A

# **QUESTION** 24

What command could you use to confirm function of a ppp connection before establishing it?

A. minicom

- B. hyperterminal
- C. setserial
- D. modemset
- E. None of the choices

### Answer: A

## **QUESTION** 25

What file on a system contains a list of hosts that can't connect to the machine's services?

- A. /etc/hosts/denial
- B. /etc/hosts.deny
- C. /etc/host.notallow
- D. /etc/inetd.conf
- E. /etc/hosts.not

Answer: B

# **QUESTION** 26

Which of the following IP address ranges are considered private, according to RFC 1918? Choose all that apply.

A. 10.0.0.0 - 10.255.255.255 B. 192.168.0.0 - 192.168.255.255 C. 172.16.0.0 - 172.31.255.255 D. 191.168.16.0 - 192.168.31.255 E. 172.16.0.0 - 172.16.255.255

Answer: A, B, C

# **QUESTION** 27

Which protocol is used for the majority of the ping command's actions?

A. ICMP B. UDP C. TCP D. NDP E. NCP

Answer: A

# **QUESTION** 28

What modprobe option will cause inactive kernel modules to be unloaded?

A. autoclean

- B. inactive
- C. remove
- D. timeout
- E. holdoff

## Answer: A

## **QUESTION** 29

Select all of the protocols that are supported by the Linux implementation of ppp.

- A. chap
- B. mschap
- C. pap
- D. spap
- E. eap

Answer: A, B, C

# **QUESTION** 30

What command with options will cause the redirection symbol ( $>$ ) to fail to overwrite the contents of an existing file?

- A. set -o noclobber
- B. set +o nooverwrite
- C. export OVERWRITE=no
- D. alias  $>=!/$
- E. None of the choices

# Answer: A

# **QUESTION** 31

Where can the lilo command install the boot menu and information? Choose all that apply.

- A. Master Boot Record
- B. BIOS
- C. First Sector of a Partition
- D. BootBlk
- E. Boot Prom

Answer: A, C

# **QUESTION** 32

Which of the following is not a valid make command during a kernel recompile?

A. make dep

- B. make clean
- C. make xconfig
- D. make modules
- E. make gzlilo

## Answer: E

## **QUESTION** 33

Which parameters should appear in a valid /etc/printcap file to allow a local printer queue to point to another machine's print queue? Choose two.

A. rm

B. rp

C. remoteip

D. netprinter

E. netip

Answer: A, B

# **QUESTION** 34

Which of the following commands will print the file putty on the printer hplaserj? Choose all that apply.

A. lpr -P hplaserj -F putty B. lpr -Phplaserj putty C. lpc printer=hplaserj file=putty D. lpr -p hplaserj putty E. lpr -P hplaserj putty

Answer: B, E

# **QUESTION** 35

Which of the following services would you be least likely to configure to be governed over by the Internet Super Server?

A. ftp

- B. telnet
- C. ssh
- D. finger
- E. bind

Answer: C

# **QUESTION** 36

What ppp option governs how long an interrupted connection will remain down before it attempts to reconnect?

A. holddown

B. holdoff

C. inactive

D. delay

E. wait

Answer: B

# **QUESTION** 37

What files affect the functioning of TCP Wrappers? Choose Two.

A. /etc/hosts.deny B. /etc/nsswitch.conf C. /etc/security/authconfig D. /etc/default/clients E. /etc/hosts.allow

Answer: A, E

## **QUESTION** 38

You are not using the WINS service on your network, but need to provide NETBIOS resolution to your hosts. What is the name of the daemon that provides these services on a Linux server?

A. nmbd

B. dns

C. winsd

D. lmhostsd

E. smbd

Answer: A

### **QUESTION** 39

Select from the list below the daemons that are present on a standard Linux server to support routing. Choose all that apply.

A. gated

- B. ripd
- C. routed
- D. ospfd
- E. bgpd

Answer: B, C, D, E

### **QUESTION** 40

You are performing an onsite security inspection of division of your company. On an Apache server, you want to determine what files are needed and which can be removed from the /etc/httpd folder. Which of the following are possibly valid Apache confguration files? Choose all that apply.

A. httpd.conf

B. apached.conf C. srm.conf D. access.conf E. in.http.conf

Answer: A, C, D

## **QUESTION** 41

In order to allow a Win95 host to resolve the name of and map network drives to your Linux server, what services should be running? Choose Two.

A. nmbd

B. smbd

C. named

D. routed

E. winsd

Answer: A, B

### **QUESTION** 42

What is the simplest method to connect a Win98 host to a Linux Server? Choose all that apply.

A. Velcro

B. Samba

C. NFS

D. DNS

E. WINS

Answer: A, B

## **QUESTION** 43

What files affect the name resolution functionality of a Linux host? Choose Three.

- A. /etc/resolv.conf
- B. /etc/hosts
- C. /etc/default/names
- D. /etc/nsswitch.conf
- E. /etc/inet/hosts

Answer: A, B, D

#### **QUESTION** 44

What is true about the root user and NFS?

- A. NFS shares don't allow root access by default
- B. NFS automatically masks out share permissions

C. NFS automatically maps all root UID's to the local user "rootsquash"

D. NFS ignores all users with a UID of 0 and a GID of 0

E. NFS pays no attention whatsoever to security

Answer: A

## **QUESTION** 45

Where are the default settings for the useradd command kept?

A. /etc/default/useradd

B. /etc/sysconfig/useradd.cfg

C. /etc/.useradd

- D. /etc/defaults/useradd
- E. /etc/login.defs

Answer: A

# **QUESTION** 46

What two files acting together make up the login environment for a user on a default install of Linux?

A. /etc/profile B. /etc/bashrc C. /etc/.login D.  $\sim$ /bash profile E. /etc/.profile

Answer: A, D

# **QUESTION** 47

What protocol will allow you to keep accurate time on your hosts?

A. ntp

- B. nntp
- C. ncftp
- D inn
- E. ntime

Answer: A

# **QUESTION** 48

What will the following line in the /etc/exports file do? /data snowblower(rw) badhost (ro)

A. Give snowblower rw access to the data share, deny badhost any access, and allow ro for all other hosts

B. Give snowblower rw access to the data share, give badhost ro access to share and deny all others

C. Give snowblower no access to the data share, give badhost rw access and set ro access for all others D. Cause a syntax error

Answer: A

# **QUESTION** 49

You've just finished editing a new entry in the /etc/exports file. Which of the following will cause the changes to take effect without interrupting current connected users or rebooting the machine? Choose all that apply.

A. exportfs -a B. /etc/rc.d/init.d/nfs restart C. service nfs restart D. kill -1 HUP nfs E. init 1

Answer: A

# **QUESTION** 50

What system file contains definitions of well known ports, their associated services and protocols?

A. /etc/services

- B. /etc/sysconfig/network-scripts
- C. /etc/services.conf
- D. /etc/inet/hosts
- E. None of the choices

Answer: A

### **QUESTION** 51

What file should be edited to make the system aware of newly added library files?

A. /etc/modules.conf B. /etc/conf.modules C. /etc/ld.so.conf D. /etc/ld.so.cache E. /etc/LD\_LIBRARY\_PATH.conf

#### Answer: C

**QUESTION** 52 What is the binary conversion of the IP address 192.168.1.10?

A. 11000000.10101000.00000001.00001010

B. 01101010.11000100.10101000.00000001

C. 00000001.00001010.11000000.10101000

D. 10101000.00000001.00001010.11000000

E. None of the choices

Answer: A

# **QUESTION** 53

Your investigation of a system turns up a file that contains the line below: find /home -iname .rhosts -exec rm -f  $\{\}\$ ; What is the purpose of this script?

- A. To enhance system security
- B. To remove all program error dumps
- C. To remove all temporary files in the user's home directories
- D. To reset the configuration for the rsh and rexec utilities

Answer: A

## **QUESTION** 54

What command will convert your shadow password file to md5 compatible passwords?

A. passconv

- B. pwconv
- C. mdconv
- D. mdsum
- E. passwd --convert

Answer: B

### **QUESTION** 55

Your machine's IP address used to function, but it's only got the localhost "lo" entry now. What three client-mode commands could you possibly use to get a new DHCP address?

A. dhcpd

- B. ipconfig
- C. dhclient
- D. pump
- E. dhcpcd

Answer: C, D, E

### **QUESTION** 56

Which two services resolve Netbios names to IP addresses?

A. WINS B. NetbiosSVC C. smbd

D. nmbd E. DNS

Answer: A, D

## **QUESTION** 57

Which daemon allows Linux to share it's file systems and printers with unmodified Windows clients?

A. X Window

B. nmbd

C. smbd

D. WINS

E. NFS

Answer: C

#### **QUESTION** 58

What configuration files on a Linux Server can be configured to share file systems with clients? Choose Two.

A. /etc/nmbd

B. /etc/smbd

C. /etc/smb/samba.conf

D. /etc/smb.conf

E. /etc/samba/smb.conf

Answer: D, E

**QUESTION** 59 What command is used to monitor connections to the SMB server?

A. smbclient

- B. testparm
- C. smbstatus
- D. smbstat

Answer: C

#### **QUESTION** 60

Which of the following will run a file named myscript every 23 minutes past midnight every two hours?

A. 23 0-23/2 \* \* \* /myscript B. 23 \*/0-23 \* \* \* /myscript C. 23 @ 2 \* \* \* / myscript D. 11 2/0-23 \* \* \* /myscript

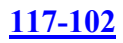

## Answer: A

## **QUESTION** 61

Which backup method resets the archive bit? Select all that apply.

- A. Full
- B. Incremental
- C. Differential
- D. Copy
- E. DirTree

Answer: A, B

## **QUESTION** 62

Which backup method will require the minimum tapes to restore?

A. Full

- B. Incremental
- C. Differential
- D. Copy
- E. DirTree

Answer: A

# **QUESTION** 63

What is the command to map a Windows user ID to a Linux user ID for use with the Samba Server?

A. smbuser

- B. smbpasswd
- C. smbadduser
- D. useraddsmb
- E. useradd

Answer: C

### **QUESTION** 64

When using the PPP daemon make a connection, what option is set to configure it to use hardware flow control?

- A. crtscts
- B. rsync
- C. nsync
- D. connect

Answer: A

## **QUESTION** 65

When using pppd which authentication protocol is the most secure?

A. clear text B. PAP C. CHAP D. LAP

Answer: C

# **QUESTION** 66

Your DNS server needs to be configured for speed and security. Choose the best answer.

A. Disable inetd, run named standalone, only allow tcp on ports 25 and 53

- B. Disable inetd, run named standalone, only allow tcp on ports 25 and 110
- C. Enable inetd, run named as an inetd service, only allow tcp on ports 25 and 53
- D. Disable inetd, run named as a standalone on the apache server.

Answer: A

# **QUESTION** 67

Shares can be configured for export via the NFS service by editing what file?

- A. /etc/exports
- B. /etc/export
- C. /etc/exportfs
- D. /etc/nfs/exports

### Answer: A

### **QUESTION** 68

A file exists on a server, but has no content. Users cannot submit jobs to an attached printer. Choose the correct file that must be edited to fix this problem.

- A. /etc/hosts
- B. /etc/hosts.allow
- C. /etc/host.deny
- D. /etc/hosts.lpd
- E. /var/spool/hosts.lpd

Answer: D

### **QUESTION** 69

What does "make bzImage" do as opposed to "make zImage"?

A. makes a bz encrypted kernel

B. makes a kernel with a better compression ratio

C. makes a kernel with built in gzip application

D. nothing

Answer: B

# **QUESTION** 70

In the following output, which is representative of the host performing gateway functions?

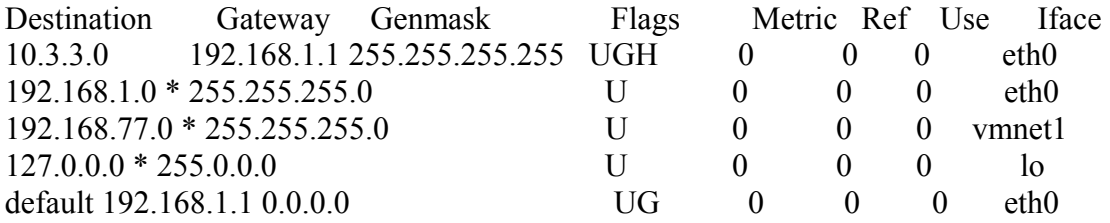

A. The default gateway is on 192.168.77.0 network B. The current host is the also the default gateway C. Its eth0 interface is incorrectly configured

D. The 192.168.1.1 is the default gateway

Answer: B

# **QUESTION** 71

Select the files that are associated with TCP Wrappers. Choose all that apply.

- A. /etc/hosts
- B. /etc/hosts.allow
- C. /etc/hosts.deny
- D. /etc/allow.hosts
- E. /etc/allow.deny

Answer: B, C

# **QUESTION** 72

Which file is responsible for configuring the inet daemon?

A. /etc/inetd.conf

- B. /etc/xinetd.conf
- C. /etc/tcpd.conf
- D. /etc/inet.conf

Answer: A

# **QUESTION** 73

Which option in the /etc/fstab file causes all users IDs to be mapped to the system's anonymous ID

when mounting a NFS mounted file system?

A. no-root-squash B. all-squash C. all-id-squash D. root-squash

Answer: B

### **QUESTION** 74

Which fstab option governs that all root ID are mapped to anonymous ID when mounting a NFS mounted file system?

A. no-root-squash

B. root-squash

C. all-squash

D. squash-root

Answer: B

## **QUESTION** 75

What command would load the module msdos.o and all its dependancies?

A. modinfo -a msdos

- B. lsmod -a msdos
- C. modprobe msdos
- D. insmod -d msdos

Answer: C

## **QUESTION** 76

You have just added new modules to your system. What command would you execute to rebuild the modules.dep file?

A. depmod --rebuild B. update-dependancies C. depmod -a D. insmod -dependancies

Answer: C

**QUESTION** 77 Which port is used for DNS

A. 110 B. 21

C. 23 D. 52

E. 53

Answer: E

# **QUESTION** 78

Which ports are used for FTP data and control? Choose Two.

A. 20 B. 23

C. 22

D. 21

E. 25

Answer: A, D

## **QUESTION** 79

What command would rebuild the ld.so.cache file

A. ldd B. ldconfig C. ld.so.cache -rebuild D. ld

Answer: B

## **QUESTION** 80

On a debian system which of the following would build a boot disk

- A. mkboot /dev/floppy
- B. makeboot --device /dev/fd0 2.4.18-12
- C. mkboot --device /dev/fd0 2.4.18-12
- D. mkboot /boot/vmlinux-2.4.18-12
- E. mkbootdisk /boot/vmlinux-2.4.18-12

### Answer: D

## **QUESTION** 81

What configuration file and directive will alter your apache server IP and or port that it listens to?

A. Port B. IPAddress C. Listen D. MinSpareServers

### Answer: C

### **QUESTION** 82

What Apache directive must you change when using inetd to control your Apache server?

- A. ServerType
- B. ServerInetd
- C. InetServer
- D. StartServer
- E. ServerMethod

Answer: A

## **QUESTION** 83

Which Apache Directive specifies the location of the HTTP documents?

- A. RootDocument
- B. ServerRoot
- C. DocumentRoot
- D. RootServer
- E. DocPath

Answer: C

## **QUESTION** 84

What command can be used to shut down the Apache server gracefully

- A. apacheshut
- B. apachectl
- C. apachestop
- D. apachestart

Answer: B

### **QUESTION** 85

What is the recommended setting for StartServers in a medium sized Apache installation?

A. 5 B. 10 C. 15 D. 20

Answer: B

#### **QUESTION** 86

Your server logfile shows repeated connections to TCP port 143, What service is being accessed?

A. smtp

- B. imap
- C. pop3
- D. pop2
- E. nmbd

Answer: B

## **QUESTION** 87

To learn more about the management or ownership of a website, what's the best utility to use?

- A. tracert
- B. traceroute
- C. whois
- D. ping
- E. telnet

Answer: C

## **QUESTION** 88

You have a Linux system routing 3 networks through 3 separate NICs and are having trouble with your IP forwarding. What file would you check to ensure that IP forwarding is enabled?

A. /etc/defaultrouter B. /proc/net/tcp C. /proc/sys/net/ipv4/ip\_forward D. /var/log/messages

Answer: C

### **QUESTION** 89

What command would cause a print job to be printed next regardless of its current position in the queue.

- A. lpc topq
- B. lpc -t
- C. lpq -t
- D. lpc move
- E. lpq --next

Answer: A

### **QUESTION** 90

Which two files are responsible for allowing users to execute cron jobs?

A. /etc/cron.allow

B. /var/spool/cron.allow

C. /var/spool/cron.allow

D. /etc/cron.deny

Answer: A, D

## **QUESTION** 91

What file must you create in your home directory in order to enable mail forwarding?

A. .redirect

B. forward

C. .plan

D. .mail

E. None of the choices

Answer: B

## **QUESTION** 92

What command will tell you which groups you belong to?

Answer: groups

### **QUESTION** 93

The correct crontab entry in the minutes column to create a command in cron that runs every two minutes would be \_\_\_\_\_.

Answer: \*/2

### **QUESTION** 94

What is a filesystem type the dump utility can work with?

Answer: ext2

# **QUESTION** 95

What one filesystem should you never restore (and therefore not backup):

Answer: swap

### **QUESTION** 96

You use the public NTP server time.nist.gov to make sure your system clock is accurate before using it to adjust your hardware clock.

Complete the following command to accomplish this:

\_\_\_\_\_\_ time.nist.gov

Answer: server

### **QUESTION** 97

To slave your NTP daemon to an external source, you need to modify the variable in your /etc/ntp.conf file.

Answer:

## **QUESTION** 98

NTP is used to synchronize the system with a central system resource.

Answer: clock

## **QUESTION** 99

Which of the following IP networks does RFC1918 reserve for use on private intranets? (Choose two)

A. 10.0.0.0 B. 224.0.0.0 C. 199.14.0.0 D. 172.152.0.0 E. 192.168.0.0

Answer: A, E

# **QUESTION** 100

The is used by the local host to determine which hosts are on the local subnet, and which hosts are on remote networks.

A. DNS

- B. ARP
- C. gateway
- D. netmask

E. routing protocol

Answer: D

## **QUESTION** 101

Which protocol is used by ping?

A. TCP B. UDP C. SMB

D. ICMP

E. OSPF

Answer: D

## **QUESTION** 102

What is the command most often used for configuring network interfaces?

Answer: ifconfig

## **QUESTION** 103

On a system using shadowed passwords, the correct permissions for /etc/passwd are - and the correct permission for /etc/shadow are \_\_\_\_\_\_\_.

A. -rw-r-----, -r-------- B. -rw-r--r--, -r--r--r-- C. -rw-r--r--, -r-------- D. -rw-r--rw-, -r-----r-- E. -rw--------, -r-------

Answer: C

# **QUESTION** 104

Identify the statement that would create a default route using a gateway of 192.168.1.1

A. netstat-add default gw

- B. route default 192.168.1.1
- C. ip route default 192.168.1.1
- D. route add default gw 192.168.1.1
- E. ifconfig default gw 192.168.1.1 eth0

Answer: D

# **QUESTION** 105

If you suspect that a gateway machine on your network has failed but you are unsure which machine, which command will help locate the problem?

- A. ps
- B. netstat
- C. nsloopup
- D. ifconfig
- E. traceroute

Answer: E

# **QUESTION** 106

According to the PPP HOWTO which piece of software could help you test a modem?

A. chat

B. dhcpd

C. minicom

D. Hylafax

E. netconfig

Answer: C

# **QUESTION** 107

Suppose that the command netstat-a hangs for a long time without producing output. You might suspect:

A. A problem with NFS

B. A problem with DNS.

C. A problem with NIS.

D. A problem with routing.

E. That the netstat daemon has crashed.

Answer: E

# **QUESTION** 108

You build and configured a bastion host to act as a router between two internal networks. Both eth0 and eth1 can see hosts on their respective networks, but the hosts on each network cannot see any hosts on the other network. After verifying that the hosts have the correct gateway route, you decide the bastion host does not have IP forwarding turned on.

To check this cat the file /proc/sys/net/ipv4/ to ensure it has a 1.

Answer: ip\_forward

# **QUESTION** 109

When using /etc/ppp/peers/\* files, which of the following is true:

A. The /etc/ppp/options should be empty.

- B. Any user can run pppd from the command line.
- C. The dial-on-demand option cannot be used.
- D. You must use chap authentication.

Answer: A

# **QUESTION** 110

You want a secure and fast DNS server that must also be quickly accessible remotely. You should:

A. Reject all udp packets.

- B. Reject all icmp packets.
- C. Reject all icmp untrusted-host packets.

D. Disable inetd, run ssh and named as standalone daemons.

E. Use tcpwrappers to only allow connections to ports 22 and 53.

Answer: D, E

# **QUESTION** 111

To disable telnet service on a system, which action should you take?

- A. Put NONE in /etc/telnet.allow
- B. Remove the appropriate telnet init script.
- C. Put a line 'ALL:ALL' in /etc/hosts.deny
- D. Comment the telnet entry in /etc/inittab
- E. Comment the telnet entry in /etc/inetd.conf

Answer: E

# **QUESTION** 112

In what file are the mail aliases kept for Sendmail? (Provide the complete path)

- A. /etc/aliases
- B. /etc/mailaliases
- C. /etc/sendmail.aliases
- D. /etc/sendmail/aliases
- E. /var/spool/mail/aliases

Answer: A

# **QUESTION** 113

What directory be default contains the delivered mail for each user?

A.  $\sim$ /mail/

- B. /usr/mail/
- C. /var/mail/
- D. /var/mail/spool/
- E. /var/spool/mail/

Answer: E

# **QUESTION** 114

Of the ways listed, which is the best way to temporarily suspend a user's ability to interactively login?

- A. Changing the user's UID.
- B. Changing the user's password.
- C. Changing the user's shell to /bin/false.
- D. Removing the user's entry in /etc/passwd.
- E. Placing the command logout in the user's profile.

Answer: C

## **QUESTION** 115

How many spare server processes are required by Apache for the typical, low-to-moderate volume website?

A. 1 B. 50 C. 10 D. 200

Answer: C

# **QUESTION** 116

Which of the following files typically are used to configure Apache? (Choose two)

A. srm.conf

B. www.conf

C. http.boot

D. httpd.conf

E. apache.conf

Answer: A, D

# **QUESTION** 117

What file contains a list of directories for an NFS daemon to server to other systems? (Provide the complete answer)

Answer: /etc/exports

# **QUESTION** 118

What are reverse DNS entries used for?

A. Reverse DNS enable diagnostic commands like traceroute to work.

- B. Reverse DNS gives you information about the owner of the DNS entry.
- C. Reverse DNS provides the hostname for a particular numeric IP address.
- D. Reverse DNS provides geographical information about the DNS net location.

Answer: C

# **QUESTION** 119

You decide to use xinetd instead of inetd. What must be done in order to properly configure xinetd?

A. You must create a new configuration file for xinetd.

B. You must add xinetd to /etc/services.

C. You must add xinetd support to your tcpwrappers configuration files.

D. Nothing, xinetd uses the same configuration files as inetd.

Answer: D

## **QUESTION** 120

To avoid spammers using your mail server to relay their messages, you need to

- A. Disable the relay control in /etc/aliases
- B. Set up a ruleset for this in /etc/sendmail.cf
- C. Set up relay control in your DNS's MX record.
- D. Recompile sendmail with the -NORELAY flag.

Answer: B

## **QUESTION** 121

You have a standard Apache web server installation and want to make it respond to requests on port 8088. To do this, what configuration file do you need to change?

A. None. This is the default port.

- B. /etc/httpd/apache.conf
- C. /etc/httpd/ports.conf
- D. /etc/httpd/httpd.conf
- E. /etc/httpd/access.conf

Answer: D

**QUESTION** 122 This is a line from the file /etc/export: /product Certkiller (rw) What does it mean?

A. Only user Certkiller may access the filesystem /product when it is NFS mounted.

- B. This computer will mount the filesystem /product on Certkiller via NFS.
- C. The filesystem /product is exported for NFS mount to computer Certkiller .

D. All NFS access to /product will use suid Certkiller .

Answer: C

# **QUESTION** 123

These lines are taken from /etc/smb.conf: workgroup  $=$  group1 guest account  $=$  nobody What else is needed for this to work?

- A. nobody must be a valid group on the server.
- B. nobody must be a user name listed in /etc/passwd.
- C. group1 must be a valid group on the server.
- D. workgroup must be a valid group on the server.

### Answer: B

## **QUESTION** 124

What file determines the DNS servers used by your computer?

A. /etc/hosts B. /etc/named.conf C. /etc/nsswitch.conf D. /etc/resolv.conf

Answer: D

## **QUESTION** 125

In what file do you change default shell variables for all users?

A. /etc/bashrc B. /etc/profile C.  $\sim$ /.bash profile D. /etc/skel/.bashrc E. /etc/skel/.bash\_profile

Answer: A

### **QUESTION** 126

This is the file /etc/named.boot from the computer named tellus with IP address 128.66.12.10. directory /etc

secondary Certkiller .com 128.66.12. Certkiller .com.hosts secondary 66.128.IN-ADDR.ARPA 128.66.12.5 128.66.rev primary 0.0.127.IN-ADDR.ARPA named.local cache named.ca From this file, you know that:

A. tellus is the primary DNS server for domain Certkiller .com.

B. There is a secondary DNS server for domain Certkiller .com at the IP address 128.66.12.5.

C. tellus is a secondary DNS server for domain Certkiller .com and it downloads the domain data from the server at IP address 128.66.12.5.

D. The server at IP address 128.66.12.5 is allowed to download domain and reverse lookup data from tellus.

Answer: B

# **QUESTION** 127

The files /etc/hosts.allow, /etc/hosts.deny and /etc/nologin all exist on your computer, and the sshd daemon is running. What will happen when users try to connect with ssh?

- A. Only connections from computers specified in /etc/hosts.allow will be allowed to log in.
- B. Only root will be allowed to log in.
- C. All users not specified in /etc/hosts.deny will be allowed to log in.
- D. No user will be allowed to log in.

### Answer: B

# **QUESTION** 128

The file /etc/ssh\_host\_key should be:

- A. world-readable
- B. readable to group sys
- C. readable to root only
- D. readable by all SSH users

## Answer: D

# **QUESTION** 129

You've just rebooted your server. Users complain that the server is refusing secure connections. Which of the following is most likely causing this problem?

- A. The clients are not resolving the server name properly.
- B. sshd is not configured to start in the default runlevel.
- C. sshd is using tcpwrappers for security.
- D. The public keys have been corrupted on the server.
- E. The users need to restart their ssh-agent.

Answer: B

# **QUESTION** 130

To increase system security, it is often desirable to run daemons for system services with non-root user ids.

Which one of the following services can be run as a non-root user?

A. inetd

- B. named
- C. rlogind
- D. crond
- E. telnetd

Answer: D

# **QUESTION** 131

You want to change the aging information in the /etc/shadow file. What is the best utility to use to do this?

A. vi

- B. emacs
- C. usermod
- D. modinfo
- E. chage

Answer: E

# **QUESTION** 132

You've been reviewing your security checklist and one of the items calls for reviewing the /etc/passwd file. You cat the file and notice that, while most users have an x in the second column, a few have a 14 character string in the second column. What action, if any, should you take?

A. No action. The users with an x have their accounts locked.

- B. Run pwconv to convert the unix passwords to shadow passwords.
- C. Use the passwd program to give the users with the hashed passwords new passwords.
- D. Use the passwd program to give the users with the x new passwords.
- E. No action. Linux knows how to handle the situation and allow user logins.

Answer: B

# **QUESTION** 133

You've decided to convert from standard shadow passwords to MD5 passwords. You make the appropriate changes to the /etc/pam.d/ files. What do you do next?

A. Nothing, the passwords will be changed as users login and out.

- B. Nothing, users will be automatically prompted to change their passwords at the next login.
- C. You need to manually change all the passwords using the passwd program.
- D. Delete and recreate all the users.

E. Change the /etc/pam.d files back because shadow passwords and MD5 passwords are incompatible.

Answer: C

# **QUESTION** 134

If you need to view per-user disk space usage on a filesystem, the command can provide that information if the kernel is built to support it.

Answer: du

# **QUESTION** 135

What well-known service binds port 25 and is it required on all hosts?

- A. SNMP and it should be turned off if not needed.
- B. SMTP and it is a required service.
- C. SMTP and it is only required on MX hosts.
- D. SLPD and it is required if you run LDAP services.
- E. SSHD and it is required for secure logins.

Answer: C

# **QUESTION** 136

How many cron fields are there for specifying the time to execute a cron job?

A. 1 B. 3

C. 4

D. 5

E. 6

Answer: D

## **QUESTION** 137

What command will unload a kernel module?

- A. rmmod
- B. unmod
- C. delmod
- D. modprobe
- E. unloadmod

Answer: A

# **QUESTION** 138

When preparing to compile a new kernel, which of the following commands can be used to create the configuration file?

- A. make config
- B. make kernel
- C. ./configure
- D. make kernelconfig
- E. [Kernel Source Path]/Configure

Answer: A

### **QUESTION** 139

Which of the following could be used to load kernel modules for a 2.4.x kernel?

A. vi/proc/modules

- B. rmmod
- C. kmod

D. depmod

Answer: D

## **QUESTION** 140

You have just recompiled a new kernel and rebooted your system with the new kernel. Unfortunately you are getting "Can't locate module" error messages.

Which of the following is most likely to be the source of the problem?

- A. You copied the modules to the wrong directory.
- B. You did not configure modular support into the kernel.
- C. You did not run depmod after installing the modules.
- D. You dud not install the modules.

Answer: B

### **QUESTION** 141

Some loadable kernel modules accept options at load time. This can be used to set interrupt or IO addresses, for example. The place to set these options is?

A. /etc/conf.modules

- B. /etc/lilo.conf
- C. /boot/System.map
- D. /etc/sysconfig
- E. /boot/module-info

Answer: E

### **QUESTION** 142

Which command will display messages from the kernel that were output during the normal bootup sequence?

Answer: dmesg

### **QUESTION** 143

You are having some trouble with a disk partition and you need to do maintenance on this partition but your users home directories are on it and several are logged in. Which command would disconnect the users and allow you to safely execute maintenance tasks?

A. telinit 1 B. shutdown -r now C. killall -9 inetd D. /bin/netstop --maint E. /etc/rc.d/init.d/network stop

## Answer: E

### **QUESTION** 144

You need to change the default runlevel. Which file do you need to edit? (Write the full path including the filename)

Answer: ./etc/inittab

## **QUESTION** 145

Which of the following commands can be used to view kernel messages?

A. less dmesg

- B. less /var/log/boot.log
- C. cat /proc/kernel |less
- D. cat /proc/dmesg

### Answer: B

# **QUESTION** 146

What program do you use to suspend a printer queue?

A. lpr

B. lpq

C. lpc

D. lpd

E. lprm

Answer: C

# **QUESTION** 147

Which crontab entry could be used to set the system time at regular intervals?

A. 10 \* \* \* date \$d\$t\$24 B. 10 \* \* \* settime \$d\$t\$24 C.  $10$  \* \* \* date intpl.digex.net D. 10 \* \* \* /usr/sbin/runcron date <ntpl.digex.net E.  $10$  \* \* \* /usr/sbin/ntpdate ntp1.digex.net> /dev/null2>&1

Answer: E

## **QUESTION** 148

What would the following command do? cat hosts  $|$  lpr -#2

A. Print the file hosts on the default printer two times.

- B. Categorize hosts and print the categorization as job #2.
- C. Output the file hosts to the line printer and assign it to the second printer queue.
- D. Print the hosts file to STDOUT and assign the current print job to printer tray number 2.

Answer: A

**QUESTION** 149 The hosts.lpd file provides:

A. A list of network printer IP addresses.

B. A listening of printers available on the local network.

C. A listening of computers that have printer (lpd) daemons running.

D. A listening of hosts allowed to use printers on the local machine.

E. A list of hosts on the local network that are not allowed access to printers attached to the local machine.

Answer: D

# **QUESTION** 150

Assume that on your system, there are man pages for both the command crontab and the configuration file for crontab.

What command would you use to access the man page for the crontab configuration file?

Answer: man crontab

### **QUESTION** 151

You need to find all references in your system documentation to the word "copy". Which of the following will best accomplish this task?

- A. man copy B. which copy C. locate copy D. apropos copy
- 
- E. grep "copy" /usr/man/\*

Answer: D

# **QUESTION** 152

The main collection of Linux usenet newsgroups are found in which usenet hierarchy?

A. sys.linux

B. comp.linux C. comp.os.linux D. comp.sys.linux E. comp.opsys.linux

Answer: C

### **QUESTION** 153

What Internet based organization is primarily responsible for hosting and distributing the various Linux HOWTOs? (NOT the URL)

Answer: the linux documentation project

**QUESTION** 154 What file is displayed BEFORE users log in for users who log in to the machine locally?

A. /etc/issue B. /etc/issue.net C. /etc/motd D. /etc/local.banner

## Answer: A

# **QUESTION** 155

You want to find the man pages for utilities and tools related to PPP, but you don't know the name of the specific commands.

How can you get a list of man pages that contain information about PPP?

A. whatis ppp

- B. man ppp
- C. apropos ppp
- D. mandb ppp

Answer: C

# **QUESTION** 156

Which two files in a user's home directory are used to customize the bash environment?

A. bash and .bashrc

- B. bashrc and-bash\_conf
- C. bashrc and bashprofile
- D. .bashrc and .bash\_profile
- E. bash.conf and .bash\_profile

Answer: D

### **QUESTION** 157

What is considered the normal exit value of a process?

Answer: 0 (or Zero)

## **QUESTION** 158

You just installed a new system, but before you create any new users you want to ensure they have a subdirectory bin/ in their home directory. To ensure this directory is automatically created each time you add a new user, in what subdirectory should you create the directory?

Answer: /etc/skel

### **QUESTION** 159

What BASH environment variable will prevent you from overwriting a file with a ">" or ">>"?

- A. set-o safe
- B. set-o noglob
- C. set-o noclobber
- D. set-o append
- E. set-o nooverwrite

Answer: C

### **QUESTION** 160

You added /usr/local/bin to your PATH environment variable. Next you executed the command make, which calls gcc. This failed because gcc couldn't find the executable in /usr/local/bin that it needed.

To fix this, you should execute:

PATH allowable

Answer: export

#### **QUESTION** 161

Which of the following files has the correct permissions?

A. –rw--w--w- 1 root root 369 Dec 22 22:38 /etc/shadow

B. –rwxrw-rw- 1 root root 369 Dec 22 22:38 /etc/shadow

C. –rw-r--r-- 1 root root 369 Dec 22 22:38 /etc/shadow

D. –rw------- 1 root root 369 Dec 22 22:38 /ect/shadow

Answer: D

#### **QUESTION** 162

You have a user whose account you want to disable but not remove. What should you do?

- A. Edit /etc/gshadow and just remove his name.
- B. Edit /etc/passwd and change all numbers to 0.
- C. Edit /etc/shadow file and remove the last field.
- D. Edit /etc/passwd and insert an  $*$  after the first :.
- E. Edit /etc/group file and put a  $\#$  sign in front of his name.

Answer: D

## **QUESTION** 163

What is the purpose of the bash built-in export command?

A. To allow disks to be mounted remotely.

- B. To run a command as a process in a sub-shell.
- C. To make the command history available to sub-shells.
- D. To setup environment variables for applications.
- E. To share NFS partitions for use by other systems on the network.

Answer: D

## **QUESTION** 164

To correct crontab entry to execute the script chklog once per hour between 3 p.m. and 5 p.m. on Monday and Thursday each week is:

A. 0 3,4,5 \* \* 2,5 chklog B. 0 3,4,5 \* \* 1,4 chklog C. 0 15,16;17 \* \* 1,4 chklog D. 0 15,16,17 1,4 \* \* chklog E.  $* 15,16,17$   $* 1,4$  chklog

Answer: D

# **QUESTION** 165

You want to make sure all Bash users, when they login, get access to a new program in /opt/bin (not currently in their PATH). To ensure this you would put the command: PATH=\$PATH:/opt/bin; export PATH in what file?

Answer: /etc/profile

### **QUESTION** 166

You are working in a graphical environment and trying to configure PPP, but are having problems. You know that PPP uses the local2 facility for logging. To better watch what's going on, you decide to open an Xconsole session and sent all local2 messages there.

How should you configure /etc/syslog.conf to show you all messages sent from PPP?

A. local2.\* /dev/console B. local2.\* /dev/xconsole

C. \*.local2 /dev/xconsole D.  $*$ .local2  $*$ 

Answer: A

# **QUESTION** 167

Which of the following correctly describe the relationship between depmod and modprobe?

- A. depmod creates a dependency file for use by modprobe
- B. modprobe creates a dependency file for use by depmod
- C. they have no relationship
- D. they can replace each other

Answer: A

Explanation: Depmod creates a "Makefile"-like dependency file, based on the symbols it finds in the set of modules mentioned on the command line or from the directories specified in the configuration file. This dependency file is later used by modprobe to automatically load the correct module or stack of modules.

## **QUESTION** 168

The normal use of depmod is to include which of the following lines in one of the files in /etc/rc.d so the correct module dependencies will be available after booting the system?

A. /sbin/depmod -a

- B. /sbin/depmod -p
- C. /sbin/depmod -r
- D. /sbin/depmod -c

Answer: A

Explanation: As described by <a href=http://www.oreillynet.com/linux/cmd/d/depmod.html target=\_blank>http://www.oreillynet.com/linux/cmd/d/depmod.html</a>, depmod creates a dependency file for the modules given on the command line. This dependency file can be used by modprobe to automatically load the relevant modules. The normal use of depmod is to include the line /sbin/depmod -a in one of the files in /etc/rc.d so the correct module dependencies will be available after booting the system.

# **QUESTION** 169

What command option of depmod allows you to print a list of all unresolved symbols?

A. -e  $B. -l$ C. -i

 $D - a$ 

Answer: A

Explanation: As described by <a href=http://www.oreillynet.com/linux/cmd/d/depmod.html target=\_blank>http://www.oreillynet.com/linux/cmd/d/depmod.html</a>, depmod creates a dependency file for the modules given on the command line. -e: Print a list of all unresolved symbols.

# **QUESTION** 170

Which of the following commands loads the module file into the kernel and changes any symbols that are defined on the command line?

A. insmod B. depmod

C. modprobe

D. setmod

Answer: A

Explanation: As described by  $\leq a$  href=http://www.oreillynet.com/linux/cmd/i/insmod.html target=\_blank>http://www.oreillynet.com/linux/cmd/i/insmod.html</a>, insmod is a system administration command. Load the module file into the kernel, changing any symbols that are defined on the command line. If the module file is named file.o or file.mod, the module will be named file.

# **QUESTION** 171

What option of the insmod command can you use to force the loading of module even if problems are encountered?

 $A - f$ B. -F C. -u

 $D - r$ 

Answer: A

Explanation: As described by  $\leq a$  href=http://www.oreillynet.com/linux/cmd/i/insmod.html target=\_blank>http://www.oreillynet.com/linux/cmd/i/insmod.html</a>, insmod is a system administration command. -f: Force loading of module, even if some problems are encountered.

# **QUESTION** 172

Which of the following commands installs a loadable module in the running kernel?

A. insmod

B. depmod

C. modprobe

D. setmod

Answer: A

Explanation: insmod installs a loadable module in the running kernel. It tries to link a module into the running kernel by resolving all symbols from the kernel's exported symbol table.

## **QUESTION** 173

insmod tries to link a module into the running kernel by resolving all symbols obtained from:

- A. the kernel's exported symbol table.
- B. the kernel's internal pointer base.
- C. the user command argument list.
- D. None of the choices

Answer: A

Explanation: insmod installs a loadable module in the running kernel. It tries to link a module into the running kernel by resolving all symbols from the kernel's exported symbol table.

# **QUESTION** 174

With insmod, the paths listed in /etc/modules.conf override the paths defined in MODPATH.

A. true B. false

Answer: A

Explanation: If the module file name is given without directories or extension, insmod will search for the module in some common default directories. The environment variable MODPATH can be used to override this default. If a module configuration file such as /etc/modules.conf exists, it will override the paths defined in MODPATH.

# **QUESTION** 175

Lsmod shows information about:

A. all loaded modules.

- B. all updatable modules.
- C. all non-updatable modules.
- D. all unloaded modules.

Answer: A

Explanation: Lsmod shows information about all loaded modules. The format is name, size, use count, list of referring modules. The information displayed is identical to that available from /proc/modules.

### **QUESTION** 176

Lsmod shows information in which of the following formats?

A. name, size, use count, list of referring modules

- B. name, use count, list of referring modules, size
- C. name, size, list of referring modules, use count
- D. None of the choices

## Answer: A

Lsmod shows information about all loaded modules. The format is name, size, use count, list of referring modules. The information displayed is identical to that available from /proc/modules.

## **QUESTION** 177

The information displayed by lsmod is identical to that available from:

A. /proc/modules.

B. /proc/depmod.

C. /proc/ls.

D. /proc/lsmod.

## Answer: A

Lsmod shows information about all loaded modules. The format is name, size, use count, list of referring modules. The information displayed is identical to that available from /proc/modules.

# **QUESTION** 178

What command should you use to unload loadable modules from the running kernel?

A. rmmod

B. remove -mod

C. delmod

D. unload module

Answer: A

Rmmod unloads loadable modules from the running kernel. Rmmod tries to unload a set of modules from the kernel, with the restriction that they are not in use and that they are not referred to by other modules. If more than one module is named on the command line, the modules will be removed simultansously. This supports unloading of stacked modules.

# **QUESTION** 179

What command option of rmmod specifies that all outputs be sent to syslog?

A. -a

B. -i

C. -s

D. -d

### Answer: C

Rmmod unloads loadable modules from the running kernel. -s: Output everything to syslog(3) instead of the terminal.

#### **QUESTION** 180

What utility examines the object file module file associated with a kernel module and displays any information that it can glean?

A. modinfo

- B. modprobe
- C. insmod
- D. depmod

Answer: A

The modinfo utility examines the object file module file associated with a kernel module and displays any information that it can glean.

## **QUESTION** 181

What command option of modinfo can display its version number?

A. -V B. -i  $C$  -I  $D - A$ 

Answer: A

Display the version of modinfo .< p>The modinfo utility examines the object file module file associated with a kernel module and displays any information that it can glean. -V, --version: Display the version of modinfo .

### **QUESTION** 182

What option of modprobe specifies the loading of all matching modules instead of stopping after the first successful loading?

A. -a B. -f  $C. -c$ 

D. -e

Answer: A

-a, --all: Load all matching modules instead of stopping after the first successful loading.

# **QUESTION** 183

What option of modprobe allows you to set 'autoclean' on the loaded modules?

A. -k

B. -d

C. -c

D. -e

Answer: A

-k, --autoclean: Set 'autoclean' on loaded modules. Used by the kernel when it calls on modprobe to satisfy a missing feature (supplied as a module). The -q option is implied by -k. These options will automatically be sent to insmod.

# **QUESTION** 184

Modprobe can be used to load (choose all that apply):

A. a single module

- B. a stack of dependent modules
- C. all modules that are marked with a specified tag
- D. None of the choices

Answer: A,B,C

Modprobe is used to load a single module, a stack of dependent modules, or all modules that are marked with a specified tag.

# **QUESTION** 185

Modprobe will automatically load all base modules needed in the module stack as described by its dependency file. What file is this?

A. modules.dep

- B. modprobe.dep
- C. module.dep
- D. modep.dep

### Answer: A

Modprobe will automatically load all base modules needed in a module stack, as described by the dependency file modules.dep. If the loading of one of these modules fails, the whole current stack of modules loaded in the current session will be unloaded automatically.

# **QUESTION** 186

Which of the following regarding user account configuration is true (choose all that apply):

- A. username is case-sensitive
- B. password is case-sensitive
- C. username is case-insensitive
- D. password is case-insensitive

### Answer: A,B

Please note that everything should be entered in lowercase, except for the full name of the user which can be entered in a "pleasing format" (eg. Joe Smith) and the password. Case is sensitive, so inform your user(s) they must use identical case when entering their username and password.

# **QUESTION** 187

GNU Make determines which pieces of a large program need to be recompiled and issues the

commands to recompile them when necessary.

A. true B. false

Answer: A

GNU Make is a program that determines which pieces of a large program need to be recompiled and issues the commands to recompile them, when necessary.

## **QUESTION** 188

Which of the following correctly describe a Monolithic Kernel (choose all that apply):

A. it is built into one single binary.

- B. it is loaded completely into memory at boot time.
- C. it pre-dates micro-kernel architecture by at least ten years.
- D. None of the choices

Answer: A,B,C Have everything they need in that binary. Are loaded completely into memory at boot time. Pre-date micro-kernel architecture by at least ten years.

### **QUESTION** 189

Which of the following correctly describe a Micro-kernel Architecture (choose all that apply):

- A. it has an extremely small core.
- B. only its small core remains in memory at all times.
- C. its device drivers are loaded as-needed.
- D. None of the choices

Answer: A,B,C Micro-kernel Architectures: Have an extremely small core. Only the small core remains in memory at all times. Device drivers and other additional items are loaded as-needed.

### **QUESTION** 190

Rate this comment: Linux by and large is monolithic.

A. true B. false

Answer: A Is Linux Purely Monolithic? Linux by and large is monolithic. However, Linux permits modules, a system whereby certain parts of the

kernel may be loaded at runtime. Linux modules are reminiscent of micro-kernel architectures, but Linux really remains basically a monolithic architecture.

### **QUESTION** 191

Which of the following brings up a user friendly GUI interface (choose all that apply):

- A. make xconfig
- B. make menuconfig
- C. make config
- D. make compile

## Answer: A,B

The "make xconfig" or "make menuconfig" brings up a user friendly GUI interface. And "make config" brings up command-line console mode interface. You can load the configuration file from /usr/src/linux/.config (dot config file. Note the dot before config).

## **QUESTION** 192

Which bootloader can lie to Windows and make Windows believe that it's installed on the first partition even if it's not?

A. GRUB B. XLoad C. LILO D. FILO

# Answer: A

GRUB differs from bootloaders such as LILO in that it can lie to Windows and make Windows believe that it's installed on the first partition even if it's not. So you can keep your current Linux system where it is and install Windows on the side.

### **QUESTION** 193

If your new kernel does not behave normally after a routine kernel upgrade, chances are that you forgot to before compiling the new kernel.

- A. make clean
- B. make shot
- C. make clear
- D. make remove

## Answer: A

If your new kernel does really weird things after a routine kernel upgrade, chances are you forgot to make clean before compiling the new kernel. Symptoms can be anything from your system outright crashing, strange I/O problems, to crummy performance. Make sure you do a make dep, too.

### **QUESTION** 194

You can find out how much memory the kernel is using by taking the total amount of memory in your

machine and subtracting from it the amount of:

- A. "total mem" in /proc/meminfo
- B. "total mem" in /proc/memused
- C. "total mem" in /proc/memcurrent
- D. None of the choices

### Answer: A

You can find out how much memory the kernel is using by taking the total amount of memory in your machine and subtracting from it the amount of ``total mem'' in /proc/meminfo or the output of the command `free'.

## **QUESTION** 195

Which of the following insures that all of the dependencies, such as the include files, are in place?

- A. make dep
- B. make clean
- C. make\_dep
- D. make install

Answer: A

When the configure script ends, it also tells you to `make dep' and (possibly) `clean'. So, do the `make dep'. This insures that all of the dependencies, such the include files, are in place. It does not take long, unless your computer is fairly slow to begin with. For older versions of the kernel, when finished, you should do a `make clean'. This removes all of the object files and some other things that an old version leaves behind. In any case, do not forget this step before attempting to recompile a kernel.

### **QUESTION** 196

Which of the following removes all of the object files and some other things that an old version leaves behind?

A. make dep B. make clean

- C. make\_dep
- D. make install

Answer: B

When the configure script ends, it also tells you to `make dep' and (possibly) `clean'. So, do the `make dep'. This insures that all of the dependencies, such the include files, are in place. It does not take long, unless your computer is fairly slow to begin with. For older versions of the kernel, when finished, you should do a `make clean'. This removes all of the object files and some other things that an old version leaves behind. In any case, do not forget this step before attempting to recompile a kernel.

### **QUESTION** 197

What command will compile the Linux kernel and leave a file in arch/i386/boot called bzImage?

- A. make bzImage B. make compile
- C. make Image
- D. make bzdisk

# Answer: A

After depending and cleaning, you may now `make bzImage' or `make bzdisk' (this is the part that takes a long time.). `make bzImage' will compile the kernel, and leave a file in arch/i386/boot called `bzImage' (among other things). This is the new compressed kernel. `make bzdisk' does the same thing, but also places the new bzImage on a floppy disk which you hopefully put in drive ``A:''. `bzdisk' is fairly handy for testing new kernels; if it bombs (or just doesn't work right), just remove the floppy and boot with your old kernel. It can also be a handy way to boot if you accidentally remove your kernel (or something equally as dreadful).

# **QUESTION** 198

What command will compile the Linux kernel and leave a file called bzImage in the floppy disk?

- A. make bzImage
- B. make compile
- C. make Image
- D. make bzdisk

# Answer: D

After depending and cleaning, you may now `make bzImage' or `make bzdisk' (this is the part that takes a long time.). `make bzImage' will compile the kernel, and leave a file in arch/i386/boot called `bzImage' (among other things). This is the new compressed kernel. `make bzdisk' does the same thing, but also places the new bzImage on a floppy disk which you hopefully put in drive ``A:''. `bzdisk' is fairly handy for testing new kernels; if it bombs (or just doesn't work right), just remove the floppy and boot with your old kernel. It can also be a handy way to boot if you accidentally remove your kernel (or something equally as dreadful).

# **QUESTION** 199

Which of the following commands will attempt to configure the kernel from an old configuration file and run through the make config process for you?

- A. make oldconfig
- B. make newconfig
- C. make clean
- D. None of the choices

Answer: A

Make oldconfig' will attempt to configure the kernel from an old configuration file; it will run through the `make config' process for you. If you haven't ever compiled a kernel before or don't have an old config file, then you probably shouldn't do this, as you will most likely want to change the default configuration.

# **QUESTION** 200

Incremental upgrades of the kernel are distributed as:

- A. patches.
- B. fixes.
- C. hotfixes.
- D. service packs.

# Answer: A

Incremental upgrades of the kernel are distributed as patches. For example, if you have version 1.1.45, and you notice that there's a `patch46.gz' out there for it, it means you can upgrade to version 1.1.46 through application of the patch. You might want to make a backup of the source tree first (`make clean' and then `cd /usr/src; tar zcvf old-tree.tar.gz linux' will make a compressed tar archive for you.).

# **QUESTION** 201

Loadable kernel modules can (choose all that apply):

- A. save memory
- B. ease configuration
- C. include filesystems
- D. include ethernet card drivers

# Answer: A,B,C,D

Loadable kernel modules can save memory and ease configuration. The scope of modules has grown to include filesystems, ethernet card drivers, tape drivers, printer drivers, and more.

# **QUESTION** 202

The command "make config" requires bash.

- A. true
- B. false

Answer: A

The command `make config' while in /usr/src/linux starts a configure script which asks you many questions. It requires bash, so verify that bash is /bin/bash, /bin/sh, or \$BASH.

# **QUESTION** 203

Upgrading a kernel involves which of the following tasks (choose all that apply):

- A. configuring the desired modules
- B. compiling the kernel and modules
- C. installing the kernel image
- D. conducting a system reboot

# Answer: A,B,C,D

Upgrading the kernel involves configuring desired modules, compiling the kernel and modules, and finally installing the kernel image. This is followed by a system reboot (with fingers crossed!) to load the new kernel. All of this is documented in the ``README'' file which comes with each kernel package. Further

information can be found in the ``Documentation/'' subdirectory. A particularly helpful file there is ``Configure.help'' which contains detailed information on the available kernel compile options and modules.

### **QUESTION** 203

Rate this advice: In order to use the latest kernel, it is necessary to first upgrade to the newest utilities and libraries.

A. True

B. False

Answer: A

In order to use the latest kernel, it is first necessary to upgrade to the newest utilities and libraries.

## **QUESTION** 204

Rate this comment: The "root" account has no security restrictions imposed upon it.

A. True

B. False

Answer: A

When using this account it is crucial to be as careful as possible. The "root" account has no security restrictions imposed upon it. This means it is easy to perform administrative duties without hassle. However, the system assumes you know what you are doing, and will do exactly what you request -- no questions asked. Therefore it is easy, with a mistyped command, to wipe out crucial system files.

# **QUESTION** 205

To create a user account, keep in mind that the username is at most characters long.

A. 6 B. 8

C. 12 D. 18

Answer: B

Please note that everything should be entered in lowercase, except for the full name of the user which can be entered in a "pleasing format" (eg. Joe Smith) and the password. Case is sensitive, so inform your user(s) they must use identical case when entering their username and password.

# Section B

# **QUESTION** 1

What is the name of the Kernel configuration file? Type just the filename.

Answer: config

#### **QUESTION** 2

What command with options and arguments will display the mail servers for lpi.org?

Answer: dig lpi.org mx Alternative correct answer: dig lpi.org MX

#### **QUESTION** 3

Type the full path and name of the file whose global read bit you would change to deny normal users the ability to get useful information from the who and w commands.

Answer: /var/run/utmp

#### **QUESTION** 4

What file would you edit to make the current user's vi session options always take effect? Type the full path and filename.

Answer: / exrc

#### **QUESTION** 5

You boot a freshly installed system loaded with all the defaults, xdm loads and crashes, and the system halts. How can you force the system to multi-user text mode with networking from the LILO: or boot: prompt?

Answer: linux 3

#### **QUESTION** 6

What command with options will find all files on your system that have either the SUID or GUID bits set? Type the exact command with options to accomplish this.

Answer: find / -perm +6000

#### **QUESTION** 7

What is the file that contains the settings and conversion parameters for the ftp server? Type in the name of the file only.

Answer: ftpconversions

#### **QUESTION** 8

What is the preferred documentation tool of the FSF? Type in the name of the tool only.

Answer: info

#### **QUESTION** 9

What file or utility is used by normal users to configure the cron daemon? Type in the name of the tool only.

### Answer: crontab

### **QUESTION** 10

What file with full path is used to set the location to query for hostname resolution outside of the local system?

Answer: /etc/resolv.conf

### **QUESTION** 11

To stop immediately a DDOS attack from 10.1.1.128, what can you do? Type the command with the necessary options and arguments.

Answer: route add 10.1.1.128 lo

### **QUESTION** 12

With a Class C address, and a subnet mask of 255.255.255.0, how many host addresses are assignable?

Answer: 254

### **QUESTION** 13

What command will most effectively track a network path problem?

Answer: traceroute

#### **QUESTION** 14

What command will load groups of modules into the kernel as needed?

### Answer: modprobe

#### **QUESTION** 15

Which local system networking file binds a hostname to an IP address? Type the full path and name of the file.

Answer: /etc/hosts

#### **QUESTION** 16

What program will determine basic connectivity to a remote host? Type just the name of the program.

Answer: ping

#### **QUESTION** 17

What file on a remote host should be configured to allow your host to print to it's already functioning printers? Type the full path and name of the file.

## Answer: /etc/hosts.lpd

### **QUESTION** 18

What file contains a list of shared directories on a Linux/Unix system? Type the full path and name of the file.

Answer: /etc/exports

### **QUESTION** 19

To find the port used by a particular known service, you would look in what file? Type the full path and name of the file.

Answer: /etc/services

### **QUESTION** 20

What command will flush all jobs on all print queues on a Linux system that uses the LPD daemon? Type the command with any options and arguments.

Answer: lprm -a all

### **QUESTION** 21

Your IP address is 1.2.3.3. Which command would add a default gateway using the network 1.2.3.4?

Answer: route add default gw 1.2.3.4

#### **QUESTION** 22

What command would help you test if your ppp connection was functional? Type just the command name.

Answer: minicom

#### **QUESTION** 23

Where are command line aliases defined for a user? Type the full path and name of the file for the currently logged in user.

Answer: / bashrc

#### **QUESTION** 24

What file do you configure to make changes to your smbd and nmbd daemons? Type the full path and name of the file.

Answer: /etc/smb.conf Alternative correct answer: /etc/samba/smb.conf

### **QUESTION** 25

After modifying /etc/exports, what must be done to make the modifications available to users? Type the command with any options and arguments.

Answer: exportfs -a

### **QUESTION** 26

To produce a compiled kernel with slightly better than standard compression, type the command with and any options and arguments to accomplish just the compilation.

Answer: make bzImage

### **QUESTION** 27

What command will insert a single "!" symbol in from of the encrypted password in the system's shadow file? Type the command with any options and arguments.

Answer: usermod -L passwd -l

#### **QUESTION** 28

What is the exact, case-sensitive option that governs flow-control for the ppp daemon?

Answer: crtscts

#### **QUESTION** 29

What file is used to deny hosts access to a system's printers? Type the filename including full path.

Answer: /etc/hosts.lpd

#### **QUESTION** 30

What command with switches allows you to set the defaults for the useradd command? Type the command with any options and arguments.

Answer: useradd -D

#### **QUESTION** 31

What file is used in recent apache distributions to configure the service? Type the full path and name of the file.

Answer: /etc/httpd.conf Alternative correct answer: /etc/httpd/httpd.conf

### **QUESTION** 32

What commands with any options, will cause sendmail to recognize newly added aliases while it's running?

Answer: sendmail -bi Alternative correct answer: newaliases

## **QUESTION** 33

In what file can you configure your name server resolution queries to use the localhost first? Type the full path and name of the file.

Answer: /etc/nsswitch.conf

### **QUESTION** 34

When you execute the "ls" command, you suspect an alias is set for the command, how can you just execute the command? Type the exact string that will accomplish this.

Answer: \ls

## **QUESTION** 35

In what directory does undelivered remote mail get stored in? Type the full path and name of the file.

Answer: /var/spool/mqueue

#### **QUESTION** 36

Which utility is used to create or update the modules.dep file? Type the command only.

Answer: depmod

#### **QUESTION** 37

What commmand can you use to determine the users connected to a Linux ftp server? Type just the command to accomplish this.

Answer: ftpwho

#### **QUESTION** 38

What file is used to define a list of users that may NOT login to via the ftp daemon? Type just the name of the file.

Answer: ftpusers

### **QUESTION** 39

To change your Ethernet interface eth0 to the IP address 10.4.4.100 with a default class C subnet mask, type the full command string to accomplish this.

Answer: ifconfig eth0 10.4.4.100 netmask 255.255.255.0

### **QUESTION** 40

You are running a Red Hat machine. You have added a 2nd NIC to your machine and rebooted it. The card is detected in the BIOS but is not configured along with the eth0 interface upon network start. A file must be created to allow this interface to function. Type the full path and name of the file.

Answer: /etc/sysconfig/network-scripts/ifcfg-eth1

### **QUESTION** 41

Undelivered mail for local system users is stored in what directory? Type the full path of the directory.

Answer: /var/spool/mail/username

### **QUESTION** 42

What section of the Man pages are system administration commands in? Type the numeral of the section.

Answer: 8

### **QUESTION** 43

What section of the Man pages are system files mentioned in? Type the numeral of the section.

Answer: 5

#### **QUESTION** 44

What command will display the active connections and Unix domain sockets for a running Linux machine with networking configured? Type just the command to accomplish this.

Answer: netstat

#### **QUESTION** 45

Converting from the inetd to xinetd services requires populating entries in what file, including the full path and name?

### Answer: /etc/xinetd.conf

#### **QUESTION** 46

You have a job schedueled to run at 16:30 using the AT schedueler. When you type atq it displays the following information  $[root@] local host root]$ # atq 2 2003-03-14 16:00 a root [root@localhost root]# Type in the command to remove only this job.

Answer: atrm 2

## **QUESTION** 47

What command will show pending jobs that will be executed once on a given date and time? Type just the command to accomplish this.

Answer: atq

## **QUESTION** 48

The last command functionality needs what log file to be present to operate properly? Type the full path and name of the file.

Answer: /var/log/wtmp

## **QUESTION** 49

Where should you put the .pinerc file so that all new users get it as part of their initial creation? Type the full path of the directory.

Answer: /etc/skel

## **QUESTION** 50

What command with options will show you the contents with associated pathnames of an archive file named archive.tar.gz? The file must not be unpacked with the command string. Type the full command string to accomplish this.

Answer: tar -tzvf archive.tar.gz Alternative correct answers: tar tzvf archive.tar.gz tar zxvf archive.tar.gz

# **QUESTION** 51

On a Red Hat system, with a single floppy drive and a returned output from the uname command of 2.4.20-12, what exact command string will create a customized boot disk for this system? Type the full command string to accomplish this.

Answer: mkbootdisk --device /dev/fd0 2.4.20-12

# **QUESTION** 52

On a Debian-based system, what command will create a boot disk on the first floppy if your kernel image is named "vmlinux-2.4.18-4"? Type the full command string to accomplish this.

Answer: mkboot vmlinux-2.4.18-4 Alternative correct answer: mkboot /boot/vmlinux-2.4.18-4

# **QUESTION** 53

You need to view the hardware address and IP address information for all of your configured and

active interfaces. Type the simplest command string that will accomplish this.

Answer: ifconfig

## **QUESTION** 54

What command will most effectively send a list of certain files from a directory to the tar or cpio command? Type just the command name.

Answer: ls cat

## **QUESTION** 55

On your system exists a file that is described as a map file that is used to update the MBR or first sector of the partition with the appropriate booting information. Type the full path and name of the file.

Answer: /etc/lilo.conf

### **QUESTION** 56

In the /etc/resolv.conf file are entries that describe where DNS queries can resolve names to IP addresses. Given a DNS server with an IP address of 192.168.33.254, type the exact entry that should appear in this file.

Answer: nameserver 192.168.33.254

#### **QUESTION** 57

Your IP address is 170.35.13.28 and your network mask is 255.255.255.192. What host IP address is NOT a part of your local subnet?

A. 170.35.13.33 B. 170.35.13.88 C. 170.35.13.62 D. 170.35.13.55 Type in just the letter of the answer.

Answer: B Alternative correct answer: b

### **QUESTION** 58

Type in the simplest command to display the previous and current run level?

Answer: runlevel

### **QUESTION** 59

When booting your system, you beleive you saw an error message go by too quickly to see. Type in the command that will show the last system bootup messages.

### Answer: dmesg

### **QUESTION** 60

You are in run level 5 and wish to change to run level 1. Type in the simplest command to do this?

Answer: init 1 Alternative correct answers: init s init S

## **QUESTION** 61

The dmesg command outputs information from which file, inlcude full path?

Answer: /var/log/dmesg

### **QUESTION** 62

Which process has a PID of 1. Type in the process name?

Answer: init

### **QUESTION** 63

What is the name of the file and location that governs what run level is to be booted to on startup. Give full path and file name

Answer: /etc/inittab

#### **QUESTION** 64

You wish to list out in text all the daemons running and stopped on your system for all run levels. Type in the simplest command

Answer: chkconfig --list

#### **QUESTION** 65

You wish to change the daemons that start at a run level 3. Type in the command that would give a text menu based application to set the daemons for this runlevel

Answer: ntsysv --level 3

#### **QUESTION** 66

You wish to add the user king to the system including his home directory. Type in the simplest command to do this including switches

Answer: useradd -m king

### **QUESTION** 67

You wish to remove the user stef from the system, including his home directories. Type in the simplest command to do this?

Answer: userdel -r stef

#### **QUESTION** 68

User rick has been suspended from your company and you wish to lock his account to stop anyone using it. Type in the simplest command to do this.

Answer: usermod rick -L Alternative correct answer: passwd -l rick

### **QUESTION** 69

User king has been exiled to the marketing department who has a group name mktg. You now wish to change the primary group for the user king to the mktg group. Type in the simplest command to do this?

Answer: usermod -g mktg king

### **QUESTION** 70

Your user matt has forgotten his passwd and you wish to reset it. Type in the command line to change his password. You are currently logged in as root.

Answer: passwd matt

#### **QUESTION** 71

What is the full path and file name of the file that contains the configuration files for system logging? Type in full path and file name.

Answer: /etc/syslog.conf

#### **QUESTION** 72

You wish to list the contents of your crontab. Type in the simplest command to do this.

Answer: crontab -l

#### **QUESTION** 73

You wish to make changes to your crontab entry. Type in the simplest command to make this change?

Answer: crontab -e

### **QUESTION** 74

You wish to archive and compress all the files in your home directory starting with the word projects into a file called myprojects.tar.gz. You are currently in your home directory. Type in the command

that would do this?

Answer: tar -czf myprojects.tar.gz projects\* Alternative correct answers: tar czf myprojects.tar.gz projects\* tar zcf myprojects.tar.gz projects\*

### **QUESTION** 75

You have a tarball called myprojects.tar.gz and you wish to view the permissions and ownership of its contents without unpacking it. Type in the simplest command to do this.

Answer: tar -tzvf myprojects.tar.gz Alternative correct answers: tar tvzf myprojects.tar.gz tar zvtf myprojects.tar.gz tar ztvf myprojects.tar.gz

### **QUESTION** 76

Type in the command to list your current kernel version, including any switches.

Answer: uname -a Alternative correct answer: uname -r

#### **QUESTION** 77

You wish to install the module fat.o into the kernel. Type in the simplest command to do this. Assume there are no dependancies for this module.

Answer: insmod fat

#### **QUESTION** 78

You wish to remove a module from the kernel called fat. Type in the simplest command to do this. Assume this module has no dependancies.

Answer: rmmod fat

### **QUESTION** 79

Type in the simplest command to list all loaded modules?

Answer: lsmod

#### **QUESTION** 80

You wish to get infomation on a module called msdos.o. Type in the simplest command that would list all information including author and description for the module.

Answer: modinfo msdos

#### **QUESTION** 81

You have a module called msdos.o which has a dependancy on fat.o. What single command will load msdos.o and its dependant fat.o module in one command line?

Answer: modprobe msdos

#### **QUESTION** 82

Type in the simplest command, including any switchs, to rebuild the modules.dep file after you have made changes to the modules.conf file.

Answer: depmod -a

### **QUESTION** 83

You are using X and wish to build a new kernel. What X tool would you use to build the .config file. Type in just the command, not switches.

Answer: make xconfig

#### **QUESTION** 84

You have made changes to your /etc/lilo.conf file. Type in the simplest command that will reload the configuration to the MBR.

Answer: lilo

#### **QUESTION** 85

Type in the command to compile a kernel image with normal compression.

Answer: make zImage

#### **QUESTION** 86

Type the command to check the syntax and contents of the smb.conf file.

Answer: testparm

#### **QUESTION** 87

Type in the command to monitor connections to Samba.

Answer: smbstatus

#### **QUESTION** 88

Type in the name and full path to the network configuration file that defines the search order for name resolution.

Answer: /etc/nsswitch.conf

#### **QUESTION** 89

Type in the name of the file including path of the static host name to IP address configuration file.

Answer: /etc/hosts

# **QUESTION** 90

Type in the name and full path to the config file that contains the IP address of DNS servers for hostname resolution.

Answer: /etc/resolv.conf

## **QUESTION** 91

You need to access the site for HOWTO's, Guides and mini HOWTO's. Type in the full URL as it would appear in any browser, including the protocol.

Answer: http://www.linuxdoc.org Alternative correct answer: http://www.tldp.org

### **QUESTION** 92

Type in the command that is equivalent to man -k.

Answer: apropos

#### **QUESTION** 93

Type in the command that is equivalent to man -f.

Answer: whatis

### **QUESTION** 94

You wish to restart the network daemon on a Redhat Server. Type in the command and any arguments that to accomplish this without using any absolutes pathnames.

Answer: service network restart

#### **QUESTION** 95

You wish to restart both Samba daemons. Type in the command and any arguments that to accomplish this without using any absolutes pathnames.

Answer: service smb restart

### **QUESTION** 96

Type in the file and full path to the configuration file for the Sytem logging daemons.

Answer: /etc/syslog.conf

#### **QUESTION** 97

You have just downloaded an application called rdesktop from the internet. The file downloaded is named rdesktop.tar.gz.

Type in the simplest command to decompress and untar this file into the current directory.

Answer: tar -zxf rdesktop.tar.gz Alternative correct answer: tar zxf rdesktop.tar.gz

#### **QUESTION** 98

Type in the full path and name of the global environment and startup program configuration file. This file typically contains the PATH, umask and ulimit system wide settings.

Answer: /etc/profile

### **QUESTION** 99

A user wishes to modify his Environment variable PATH, WHat file should you tell him to edit in his home directory. Give filename only, no path.

Answer: .bash\_profile

### **QUESTION** 100

Type in the name of the samba daemon that is responsible for WINS names resolution

Answer: nmbd

## **QUESTION** 101

Type in the name of the samba daemon that is responsible for printer and file sharing?

Answer: smbd

#### **QUESTION** 102

Type in the name of the file including full path that holds contains a daily message viewed by users when they log in?

Answer: /etc/motd

#### **QUESTION** 103

Type in the name of file and full path to the file that holds a message for remote users about possible system outages.

Answer: /etc/issues.net

#### **QUESTION** 104

You wish to change you network settings permanently using a text/graphical tool. Type in the command to start this tool?

## Answer: netconfig

### **QUESTION** 105

What is the command to check the syntax of your /etc/inetd.conf?

Answer: tcpdchk

### **QUESTION** 106

What command would be used to check the gpgp signature on a downloaded source file? Type just the name of the command.

Answer: gpg

### **QUESTION** 107

What command was typed in to produce the output shown below. The entries shown are the full output of the command, less the actual command.

Type the command and the options to reproduce similar output.

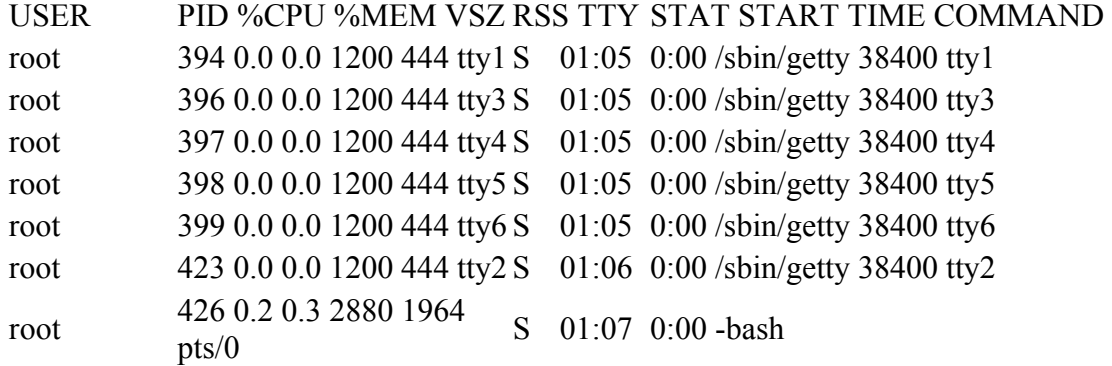

Answer: ps -au

### **QUESTION** 108

You wish to execute the ls command but it appears to be aliased. What is the easiest way of execute the orignal ls command without the alias?

Answer: \ls

#### **QUESTION** 109

You are using insmod. You do not want to use the default configuration file /etc/modules.conf. What environment variable should you modify:

Answer: MODULECONF

Explanation: The environment variable MODULECONF can also be used to select a different

configuration file from the default /etc/modules.conf (or /etc/conf.modules (deprecated)). This environment variable will override all the definitions above.

### **QUESTION** 110

If the module file name is given without directories or extension, insmod will search for the module in some common default directories. What environment variable can be used to override this:

### Answer: MODPATH

Explanation: If the module file name is given without directories or extension, insmod will search for the module in some common default directories. The environment variable MODPATH can be used to override this default. If a module configuration file such as /etc/modules.conf exists, it will override the paths defined in MODPATH.